# PRIORITY QUEUES DATA STRUCTURE SELECTION

 $\infty$ 

### Final exam

- About the final exam:<https://ucsb-cs24-s19.github.io/exam/e03/>
	- PSYCH 1924 (Wed- June 12)
- Review session: Sunday, June 9th, 5p-7p
	- Phelps 2510

### The Queue Operations

- A queue is like a line of people waiting for a bank teller.
- The queue has a **front** and a **rear**.

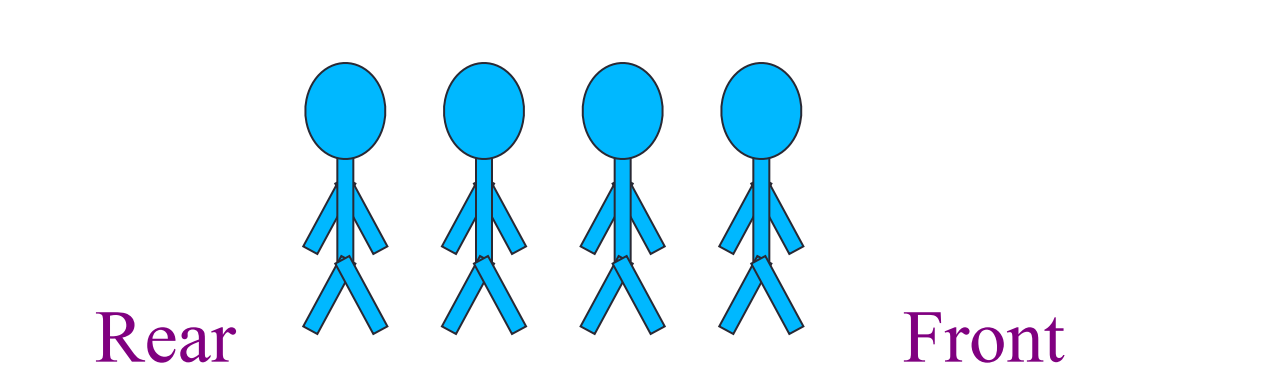

*\$ \$* 

# The Queue Class

- The C++ standard template library has a queue template class.
- The template parameter is the type of the items that can be put in the queue.

```
template <class Item>
class queue<Item>
{
public:
     queue( );
     void push(const Item& entry);
     void pop( );
     bool empty( ) const;
     Item front( ) const;
 …
```
#### Queue via stacks

Implement a MyQueue class which implements a queue using two stacks

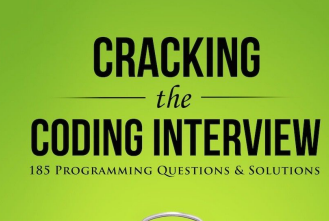

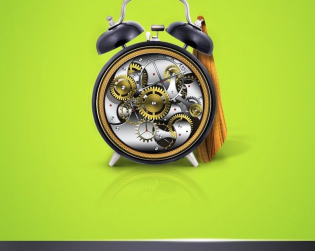

**GAYLE LAAKMANN MCDOWELL 6** bond

# Data structure Comparison

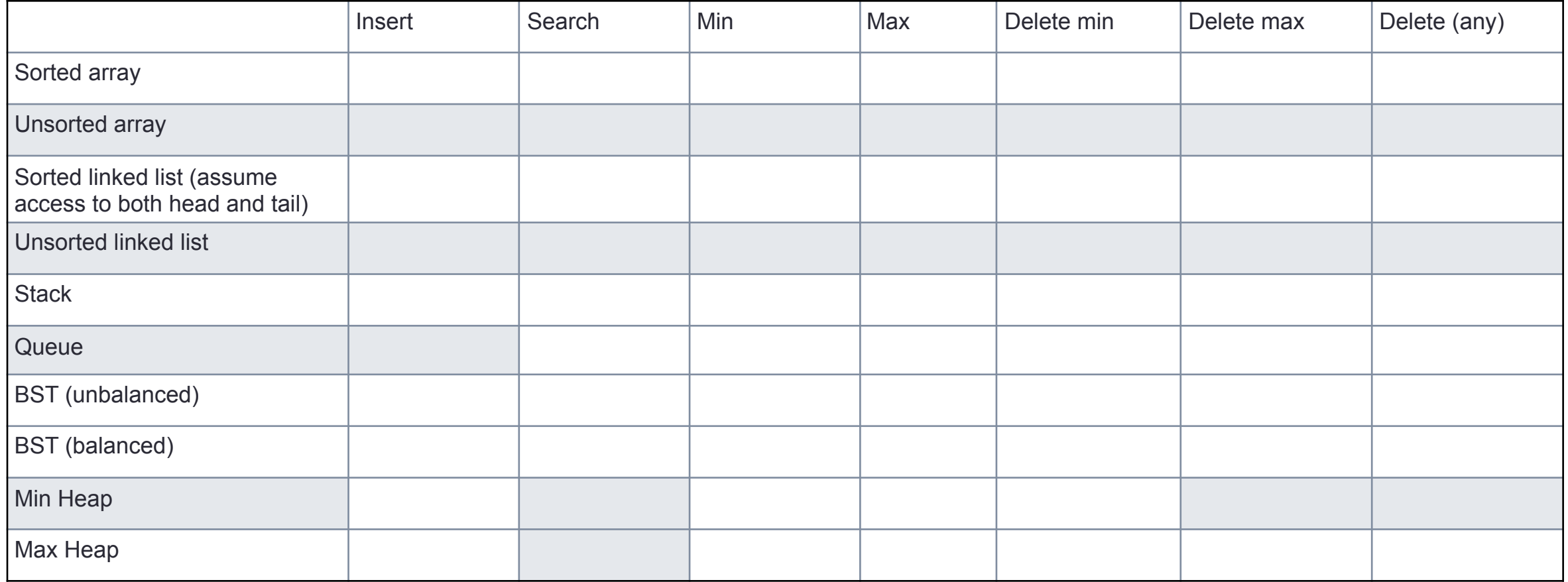

#### Selecting data structures

}

```
void mystery(vector<int>& a, int N){
      //Precondition: unsorted vector of size N
```

```
for(int i =0; i<N; i++){ // N times
       int minElem = a[i];
       int index=i;
       for(int j = i+1; j < N; j++){
              if(a[j]<minElem){
                    minElem = a[j];index = j;
              }
       }
       int tmp = a[i];
       a[i] = a[index];a[index]=tmp;
}
```
#### Practice functors and PQs:

}

```
int main(){
     int arr[]=\{10, 2, 80\};
     priority_queue<int*> pq;
     for(int i=0; i < 3; i++)
           pq.push(arr+i);
     while(!pq.empty()){
           cout<<*pq.top()<<endl;
          pq.pop();
     }
     return 0;
```
**A.10 2 80 B.2 10 80 C.80 10 2 D.80 2 10 E.None of the above What is the output of this code?** 

#### Sort array elements using a pq storing pointers

```
int main(){
     int arr[]=\{10, 2, 80\};
     priority_queue<int*> pq;
     for(int i=0; i < 3; i++)
          pq.push(arr+i);
```
}

```
while(!pq.empty()){
     cout<<*pq.top()<<endl;
     pq.pop();
}
return 0;
```
How can we change the way pq prioritizes pointers?

### Write a comparison class to print the integers in the array in sorted order

```
int main(){
     int arr[ ] = {10, 2, 80};priority_queue<int*, vector<int*>, cmpPtr> pq;
     for(int i=0; i < 3; i++)
          pq.push(arr+i);
     while(!pq.empty()){
          cout<<*pq.top()<<endl;
          pq.pop();
     }
     return 0;
}
```
## Data structure Comparison

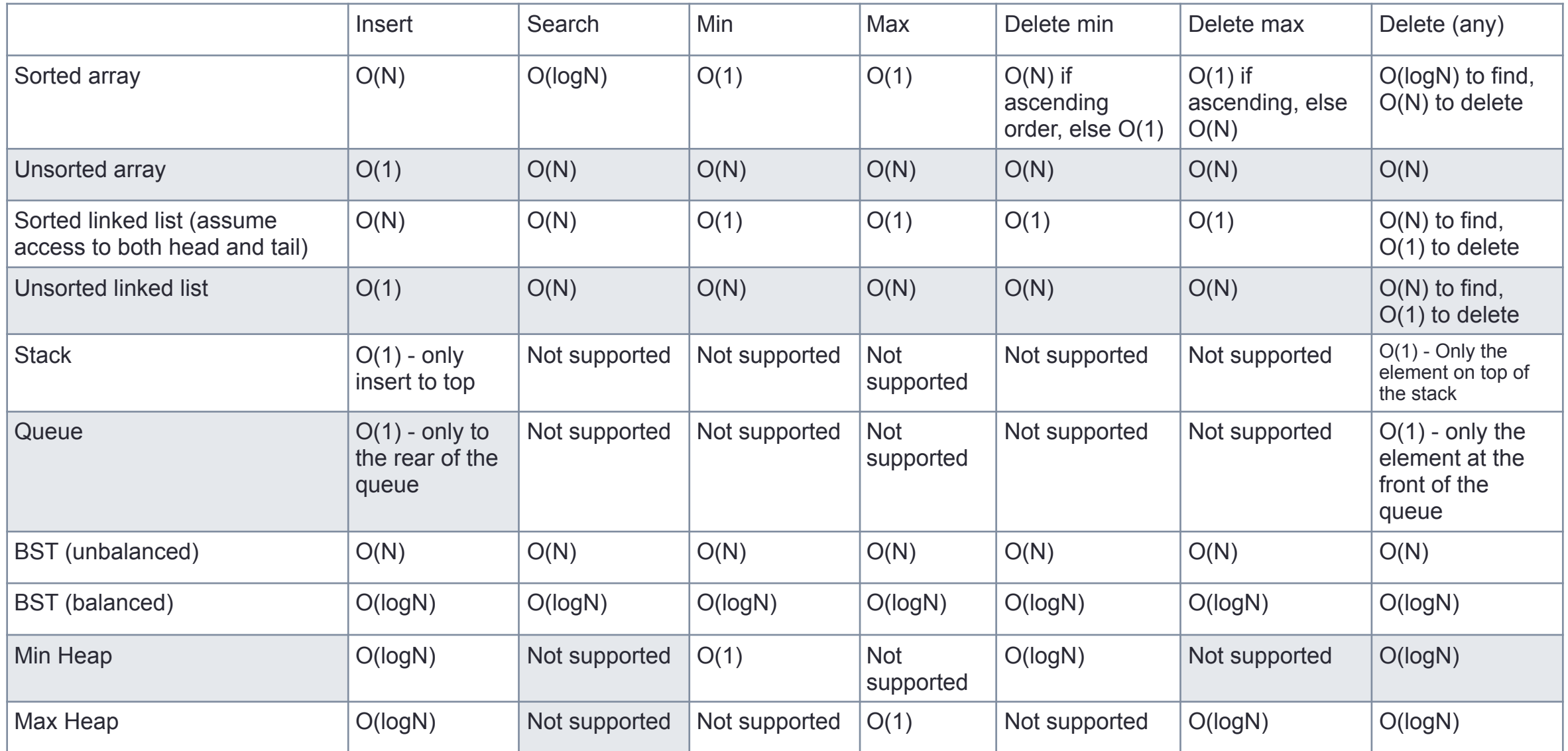